JSRML レター NO.20 2021.9.14

I

## ごあいさつ

 8月の定例会も、Zoom 配信となりました。コロナ対応のため、十文 字学園女子大学が使用できなくなり、ダンスリーダーのみの対応で、帝 京大学から配信となりました。無事に実施できて、ほっとしています。 みなさまのご理解、ご協力には感謝しかありません。9月の定例会も緊 急事態宣言が延長になったため、Zoom 配信での実施となります。配信 に関して不安なことがあればいつでもご相談ください。 飯田 路佳

9 月定例会 <Zoom 配信での開催> Zoom の ID は開始 30 分前に詳細をメールいたします。 ○日時:9 月 25 日(土)13:30~14:20 ○内容:イスを使用したダンスムーブメント \*ペットボトル(500ml 以下のもの)をご準備ください。 ○講師:田中 安理

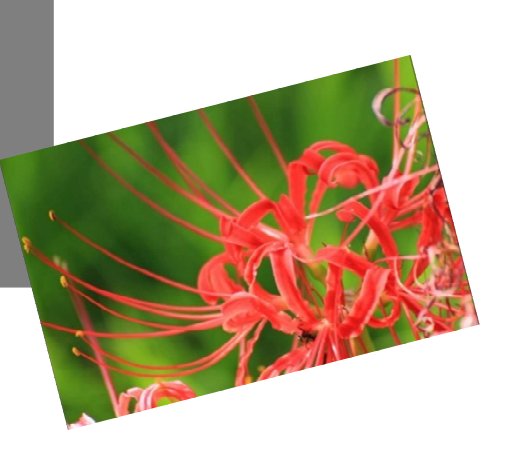

## 8 月定例会

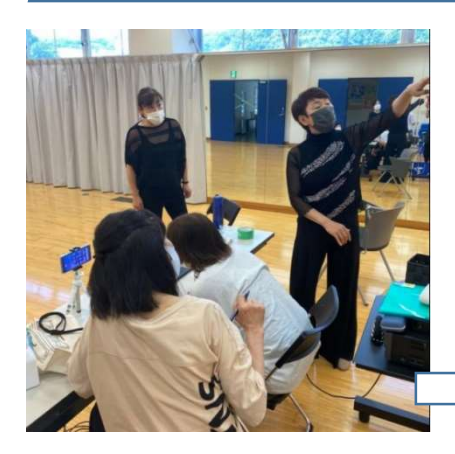

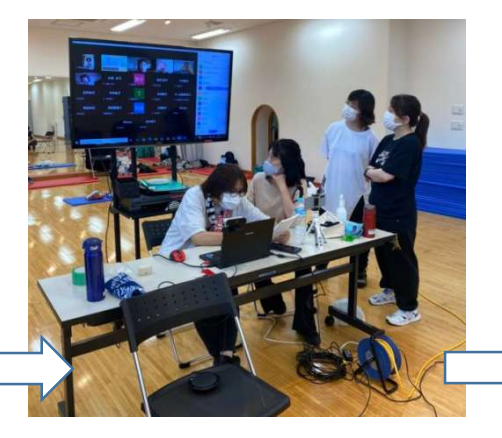

1 配信準備が進みます。 2 Zoom がつながり始めます。

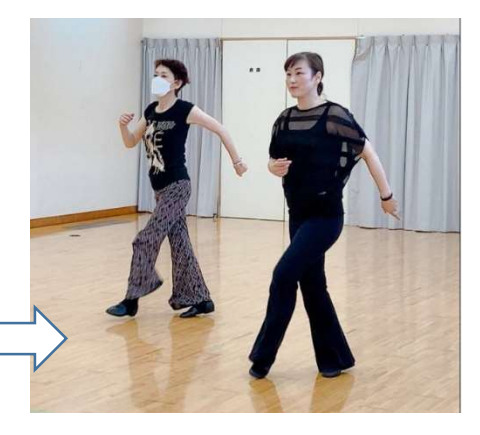

3 三代川先生、佐藤先生のリー ドでレッスンが進みます。

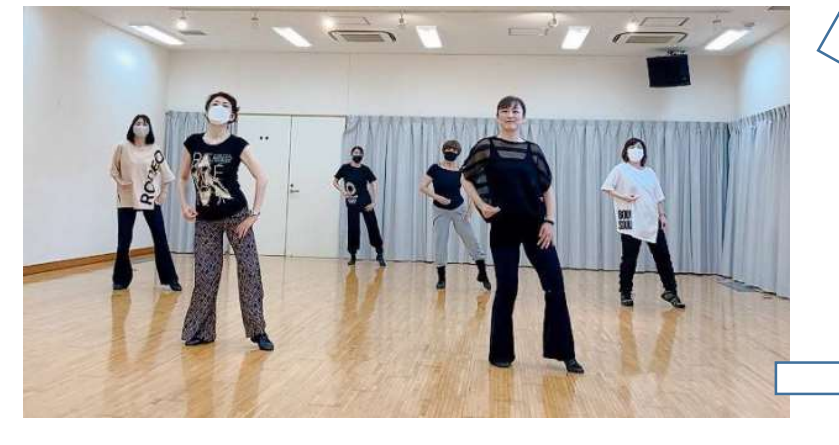

- 4 最後はダンスリーダーで踊ってみました。
	- 5 お別れの挨拶です。またお会いしましょう。

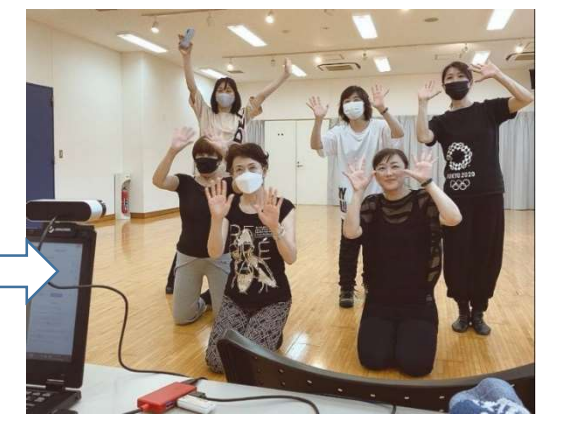

## JSRML ひとこと集

皆さんの楽しそうな様子に、参加できなくとも大変 励みになっています。

楽しい曲と動きもディスコ調で、何か懐かしさを感 じました。とてもエキサイティングしました。

ありがとうございました。楽しく踊れる曲とダンス でした。ただ、スマホの画面が小さく、目も悪いの で、スマホを縦にしたり横にしたりと手間取りまし た。廣子先生の後ろ向きはわかりやすかったです。

動画配信ありがとうございました。はじめでの Zoom 参加でした。操作にもたもたしていましたの で、ライン動画でゆっくり復習させていただきます。

とても楽しく踊れました。テンポのいい、ストーリ ーがあるダンスは、爽快感があっていいですね。犬 が足元で寝ていて、サンバステップで耳を踏んづ け、謝りました。家だと邪魔が入りますね。早く広 い場所で皆さんと一緒に踊りたいです。先生方、ス タッフの皆さんありがとうございました。

楽しい曲とかっこいい動きで楽しかったです。でも やはり、場所が狭くて動きにくく広いところで思い 切り踊りたいと思ってしまいます。廣子先生の後ろ 向きの動きはとてもわかりやすかったです。三代川 先生の笑顔に癒やされました。

動画を配信していただき本当にありがとうござい ました。昨日は、Zoom に参加できず落ち込んで おりましたが、動画に元気をいただいたので、もう 少しだけ頑張れそうです。

## 高橋 眞琴先生 特集が配信されています。

「シニアナビねりま」のサポーター体験記で、高橋眞琴先生、石神井ヘルシーダンスの 7 名の方が、取 材を受けられ、体験記として配信されています。ぜひ、見ていただきたいです。

みなさまも、取材を受けたり、何かに掲載されたり、投稿したりした情報があればぜひお知らせください。 JSRML レターで、会員のみなさまのご様子をお伝えしていきたいと考えています。

https://snavi-nerima.jp/supporter/detail.php?id=sprepo249

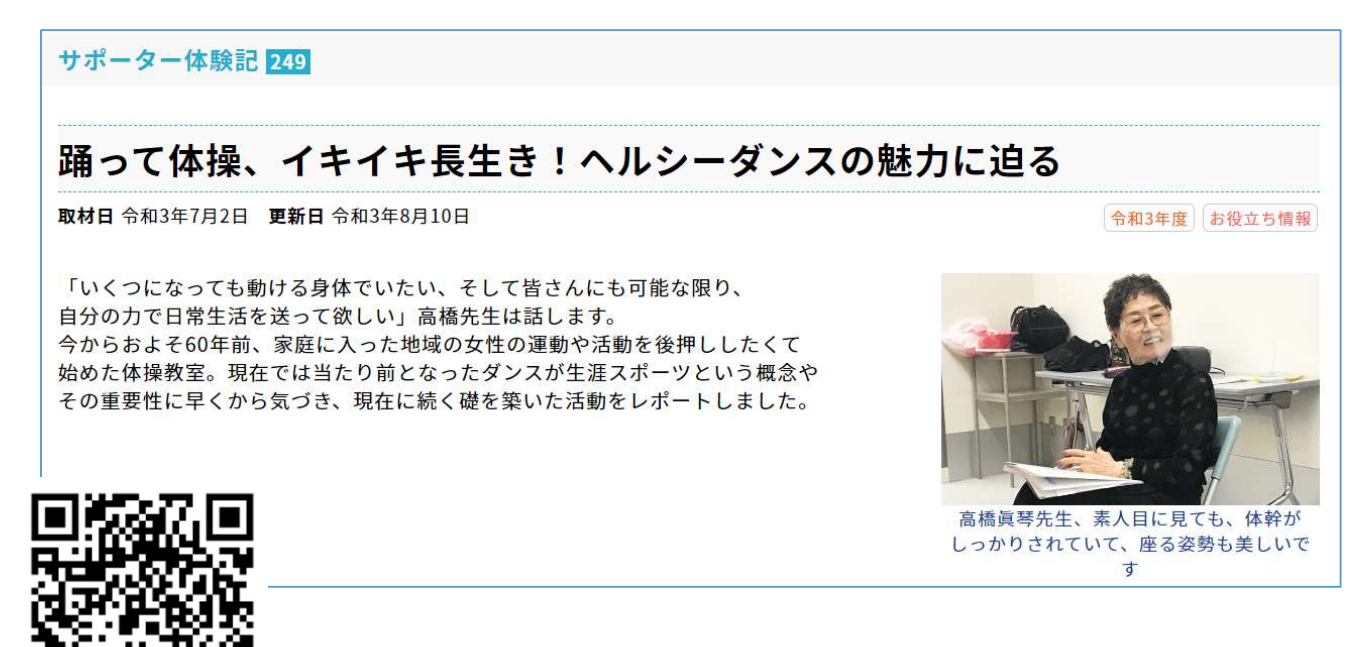

← こちらの QR コードからもサイトにつながります。

まず、58 年前、体操教室から始まった石神井ヘル シーダンスの経緯が紹介されています。

開設当初、「旦那さんが会社に行っているのに申し 訳ない」と体操教室に家族に隠れて通う方もいらっし ゃったとか。学校教育としての体育は、長くても 20 歳くらいまで、その先、家庭に入り、60 年近く何も 身体を動かさないような状態を続けさせてはいけな いというのがマコ先生の活動への思いだったとのこ とです。

活動の概要が紹介されています。

 マコ先生は、"いつまでも、若く美しく、動ける身 体に"をテーマに"地域にお住まいの方のための運動" の指導を継続されてきました。一方、日本女子体育連 盟という組織に、学校体育のダンスや運動教育だけで なく、地域の指導者を育成するため、生涯スポーツの 部門を立ち上げられました。国際女子体育連盟が主催 し、4年に1度開催される研究大会に、32 年前の第 1 回大会からマコ先生に関係する指導者と石神井教 室メンバーが参加し、ダンスを披露されてきたそうで す。その後、フィンランド、南アフリカ、アメリカ等々、 研究やダンスの発表をされてきたとのことです。さら に、日本リズムムーブメント指導者協会を立ち上げ、 "地域指導者になりたい"という生徒を集めて、講義 や講座、実技などを教え、指導者を育成する活動もさ れていると紹介されています。

 現在の「石神井ヘルシーダンス」の会員の構成、活 動が紹介されています。

「石神井ヘルシーダンス」の会員は 30 名、平均年 齢は 78 歳。90 歳を迎えておられる方もおられると のことです。会員の皆さんが長い間やめないでマコ先 生のところに通い続ける理由を聞かれ、「マコ先生が 常に新しい感覚や知識を私たちに投げかけてくださ る。そこが魅力なのです。」と、答えておられます。 マコ先生は、クラブの皆さんのために考えていること を次のように語られています。「まず私自身がいくつ になっても動ける身体でいたいと強く思っています。 そして皆さんにも可能な限り、自分の力で日常生活を 送って欲しい。そうなるためには、やはり身体を動か すこと、そしてもう一つ大事なのは心です。皆と素敵 に会話したり、仲間と共に良い年齢を重ねていきたい のです。」

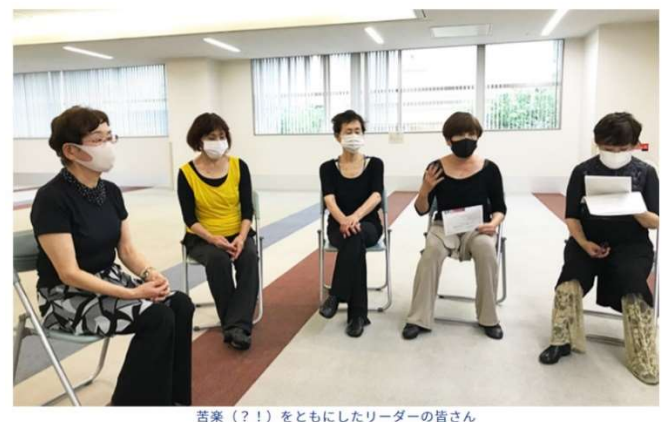

、先生は全幅の信頼を寄せています

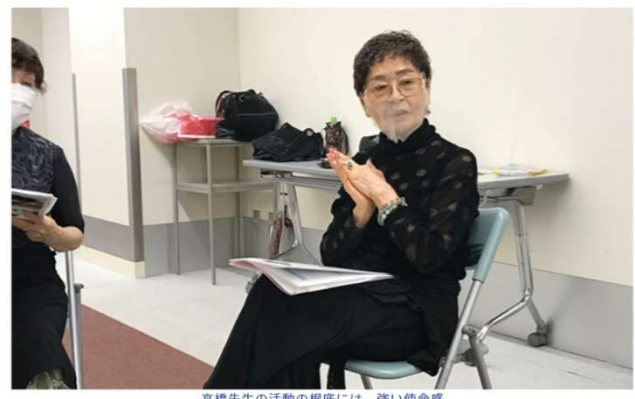

にも似た思いがありま

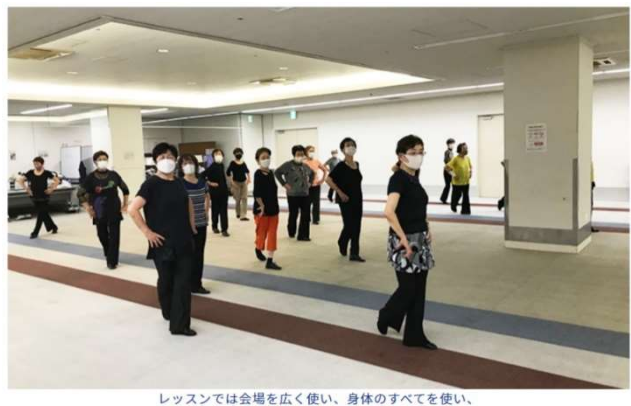

レッスンでは会場を広く使い、身体のすべてを使い、<br>表現を行います

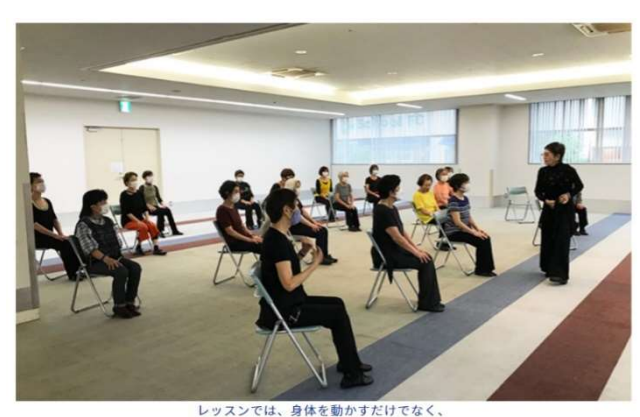

子の音味やメ ジを丁寧に伝えます

取材されたサポーターの方の取材後記の全文です。取材後記を読ませていただき、JSRML の原点を見 直したような思いです。

サポーターの取材後記

2番さ~ん:世はコロナまん延防止措置の中、そして外は梅雨空本番にも関わらず、20 余名の方々が、開始 の 10 時を待たずに、一刻も早く今か今かと先生の発声を待つ姿に、まず目を見張りました。先生も生徒さん も同じ年齢で教室の空気はすでに一つになり、先生の元気一杯の声の下、軽快な音楽が鳴り、そのリズムに乗 って、年齢を感じさせない躍動感溢れたヘルシーダンスが始まりました。約 10 分間はあっという間で、給水 休憩は和気あいあいとし、次のプログラムに移る足取りはとても軽やかでした。次はちょっと強め、身体全体 を使い足を高く上げ、拳を突き上げ息も切らさず踊る姿は、青年女子そのもの。これぞヘルシーダンス、元気 がどんどん追いかけてくるようです。「ねりま体操フェスティバル」へ参加するためのダンスの練習では、先 生はじめ皆が一体となり、自信と誇りに満ち溢れていました。演じている皆さん以上に、観ている私たちも楽 しく、元気をもらいました。このような教室が練馬で開かれていること、区の誇りであると思います。 たてみーな:とにかく、圧倒的に高齢者が多いことに驚きました。ほかの体操教室と違うところは「音楽」の 存在です。お部屋にはストレッチの間も心地よいクラシックの器楽曲が流れています。音楽やリズムは脳のあ る部分にとても効果的に作用するという研究結果もあるそうですし、認知機能の向上を促す動きは随所にち りばめられており、知らず知らずのうちに頭を使っていることがみてとれます。そしてもう一つ、重要なポイ ントは「高橋真琴先生」という指導者の存在です。現在 84 才になられますが、姿勢も美しく発声も明晰で、 ストレッチでは、「この動きは今どの部位を鍛えているか」と説明しながらなされます。それもそのはず、先 生は大学で体育を学ばれた後、学校を卒業した人達が全く体操をしなくなる現状を見て、"学齢期を終えた人 にも体操が必要"と痛感し、社会人体操の分野を開拓されてきた方なのです。先生の生涯スポーツへの取り組 みは、本文にあるとおり。またこの会は、年に一度の『ねりま体操フェスティバル』にも長年参加、高評価を 受けてきました。最後に先生から。「いくつになっても動ける身体を保つこと。その為には外に出ましょう、 人と話しましょう!」皆さんの動きを拝見し、楽しそうなこと、伸びやかなことに感動を覚えました。いつで も誰でも参加できるこのサークル、絶対おすすめです。

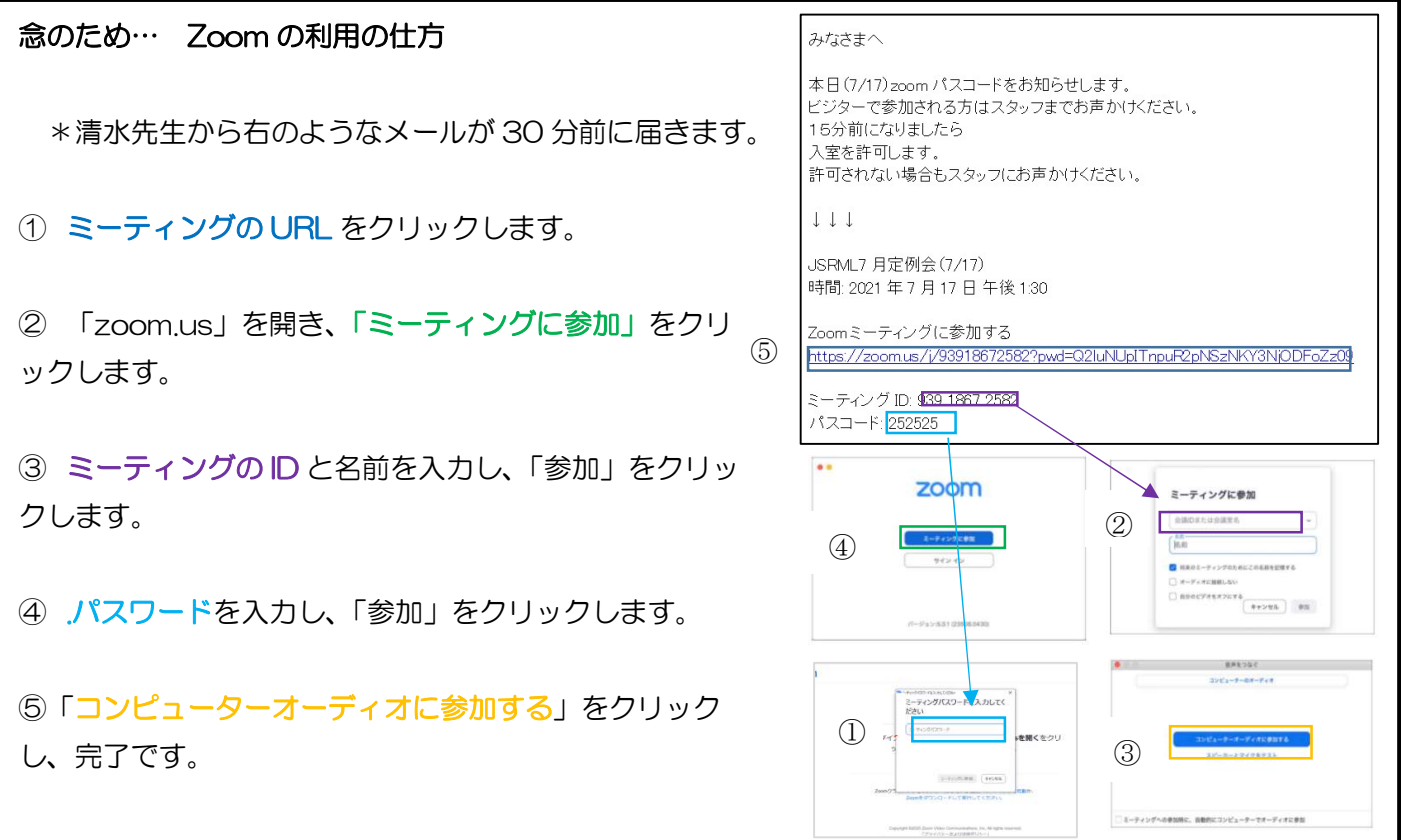